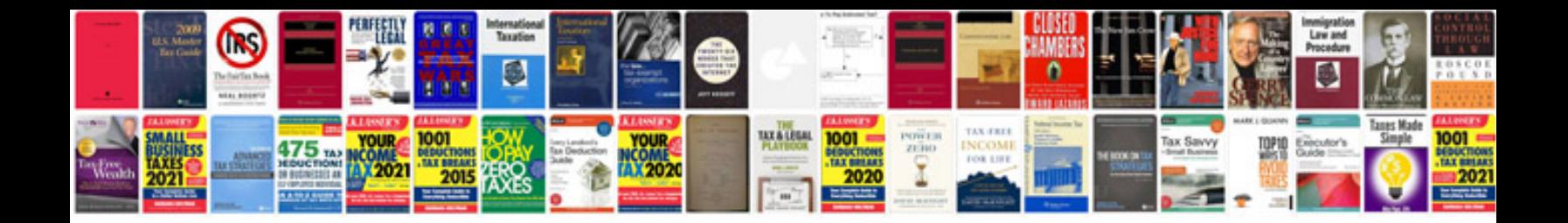

**Telephone Reference Check Template**

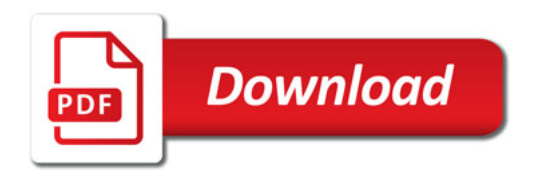

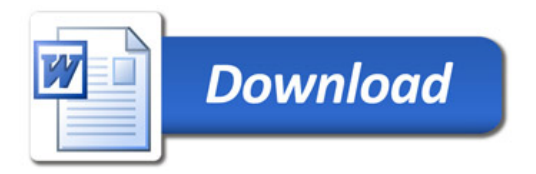